#### **§ 23**

# **Модификаторы в Blender**

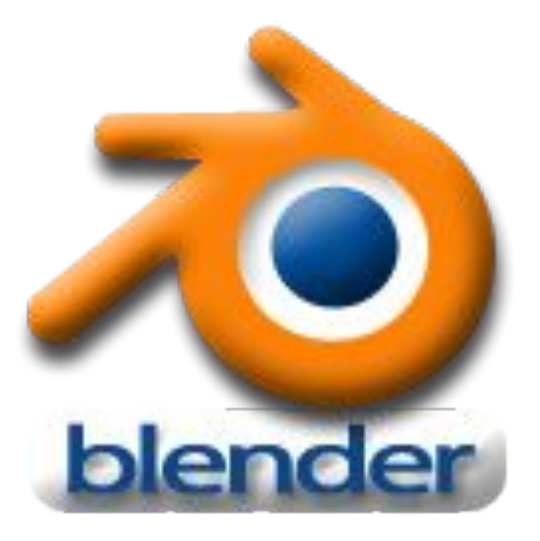

## **Модификаторы**

Модификаторы являются автоматическими операциями, которые **влияют на объект**. С помощью модификаторов можно создать многие **эффекты автоматически** (например, подразделение поверхностей). Можно применить несколько модификаторов к одному объекту так, что получится **Стек модификаторов**.

### **Модификаторы**

В окне Свойства выбрать инструмент Модификаторы. Здесь собраны наиболее популярные и нужные модификаторы.

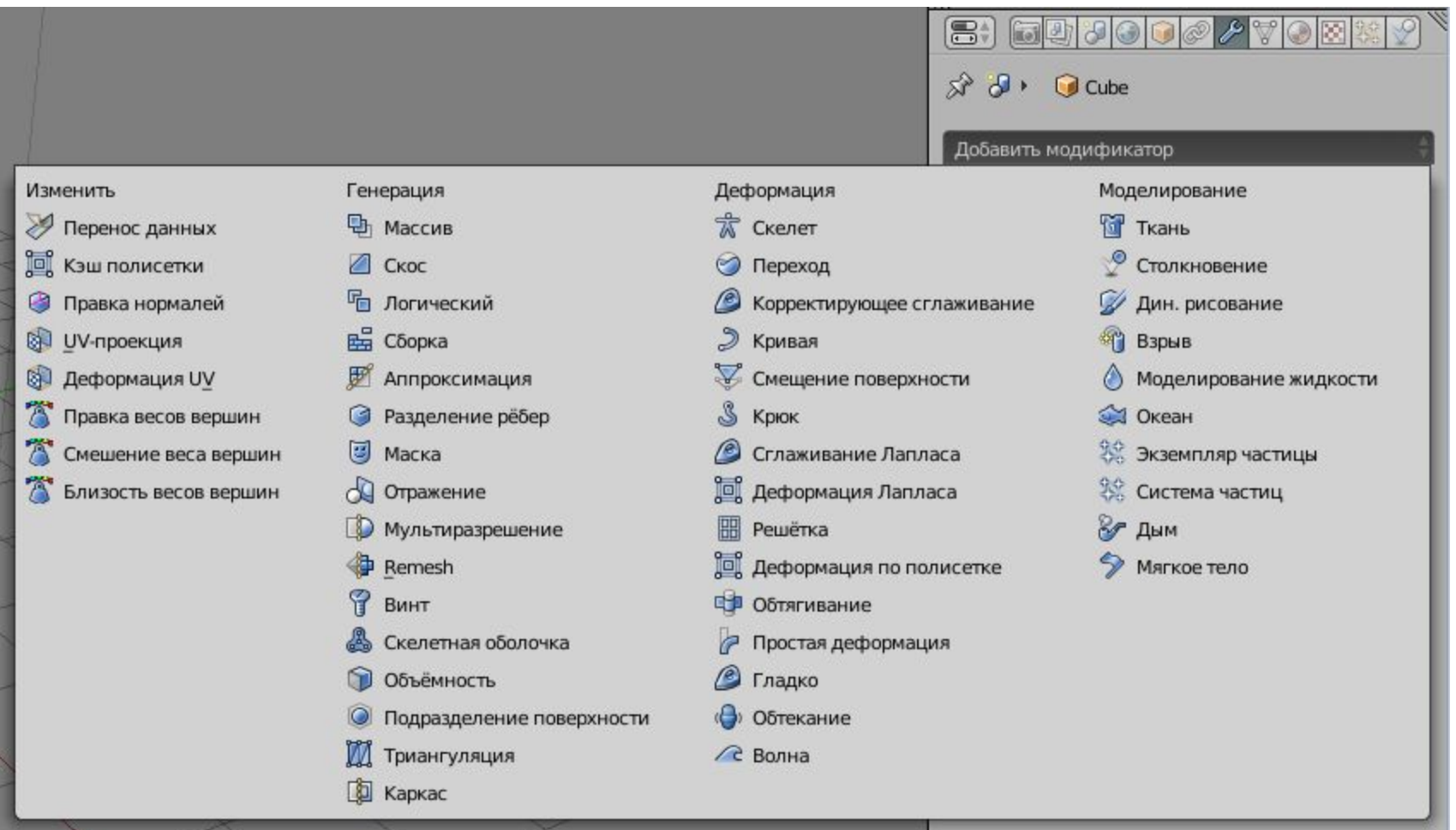

### **Модификатор**

Логический (Boolean) Объединяет/вычитает/пересекает геометрию множества объектов (т.е. выполняет булевы логические операции).

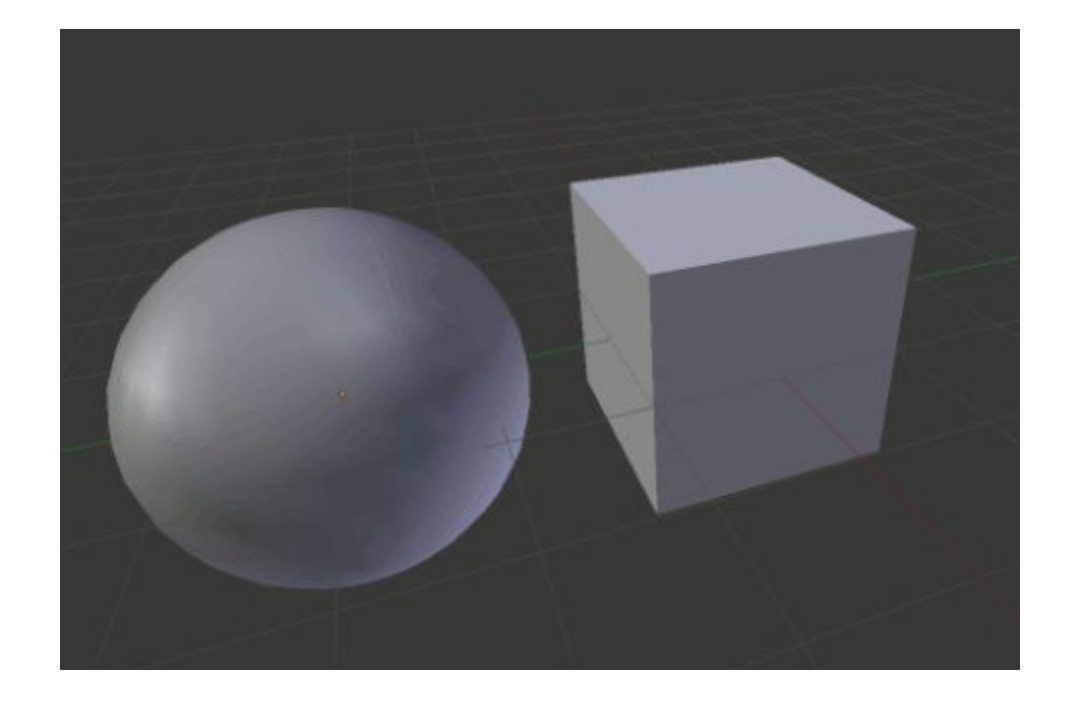

#### **Булевые операции**

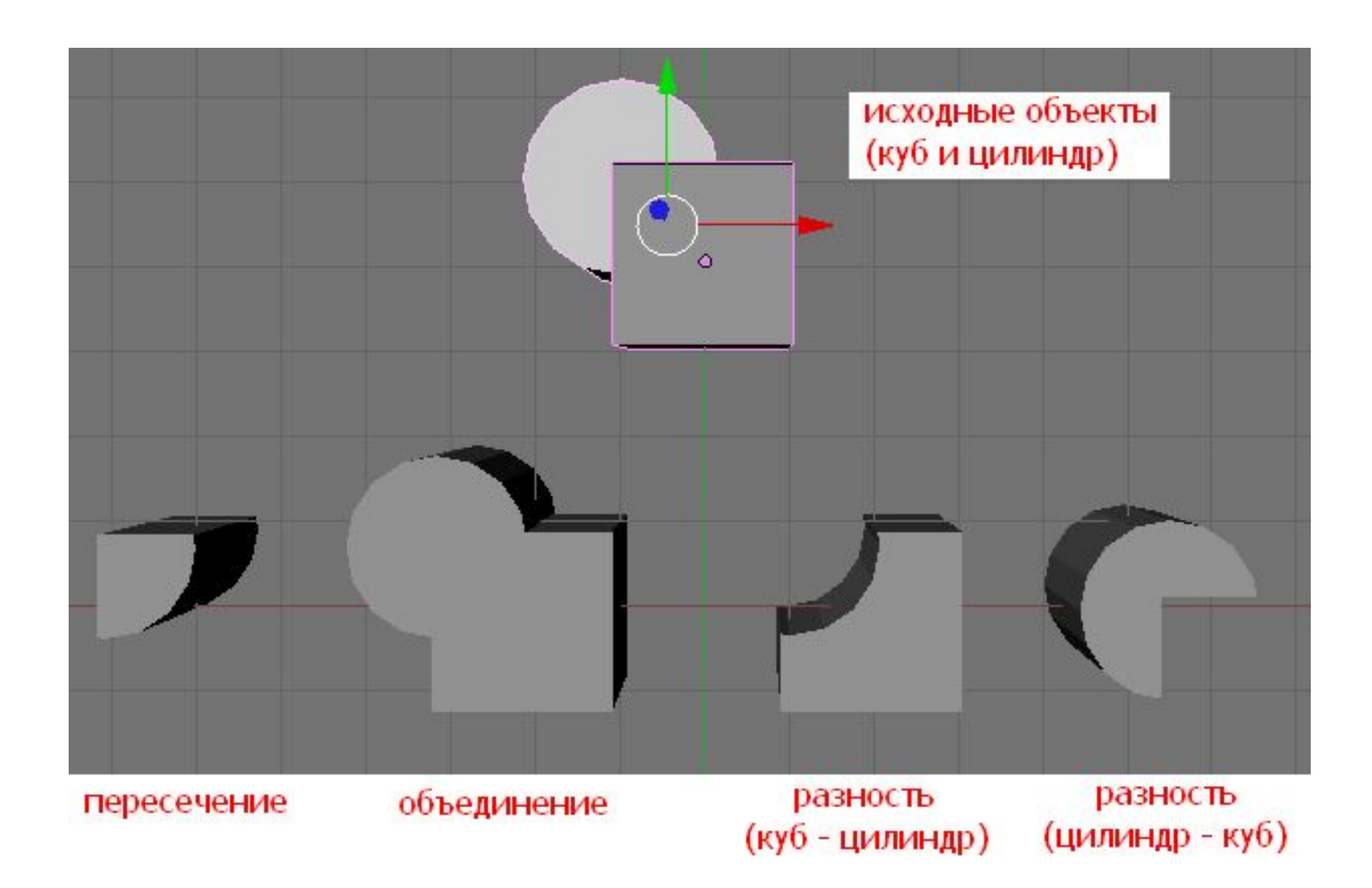

## **Отражение (Mirror)**

Модификатор отражает объект относительно одной из его осей, т.е. создает симметричную сетку (меш), и вы можете моделировать/редактировать только половину, четверть или восьмую часть ее.

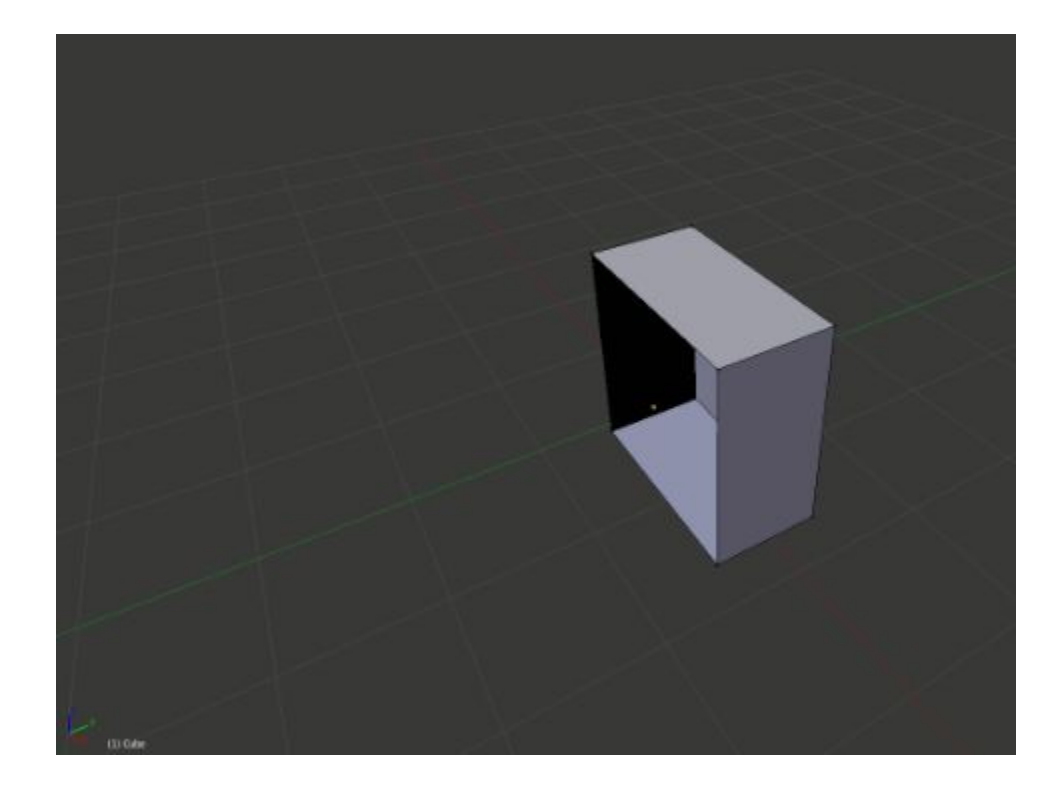

### **Гладко (Smooth)**

Модификатор сглаживает всю геометрию, не сохраняя общую форму меша. В значительной степени сглаживает геометрию объекта.

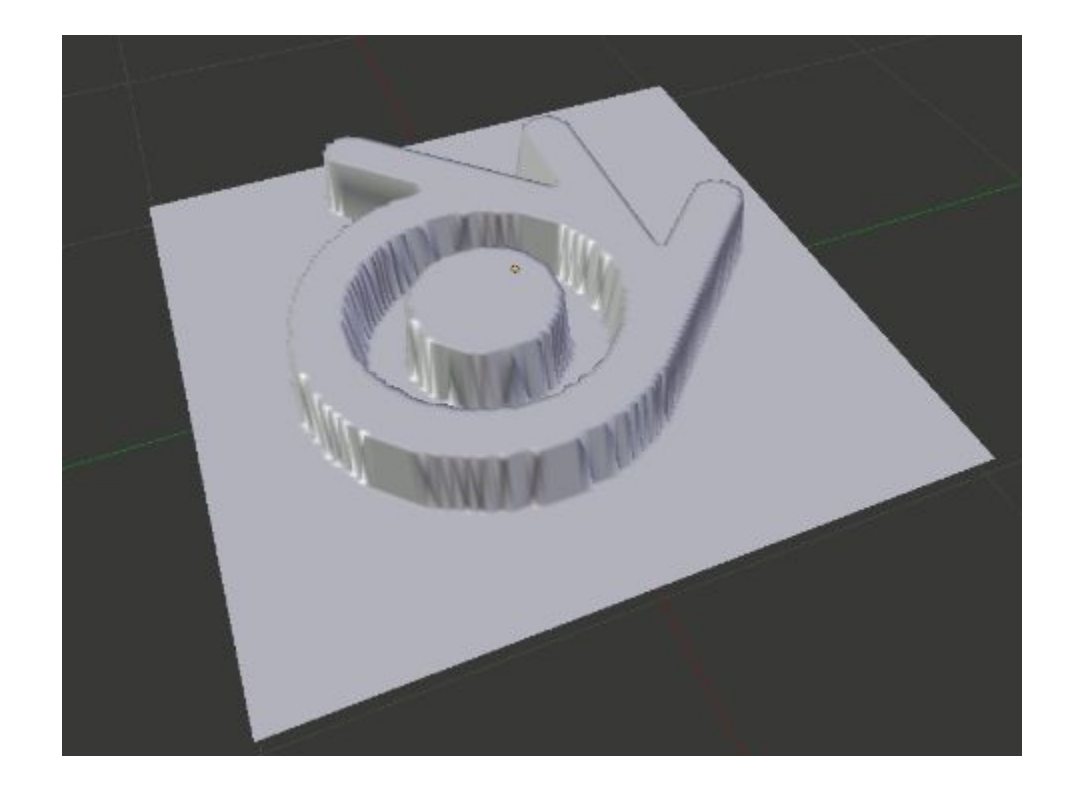